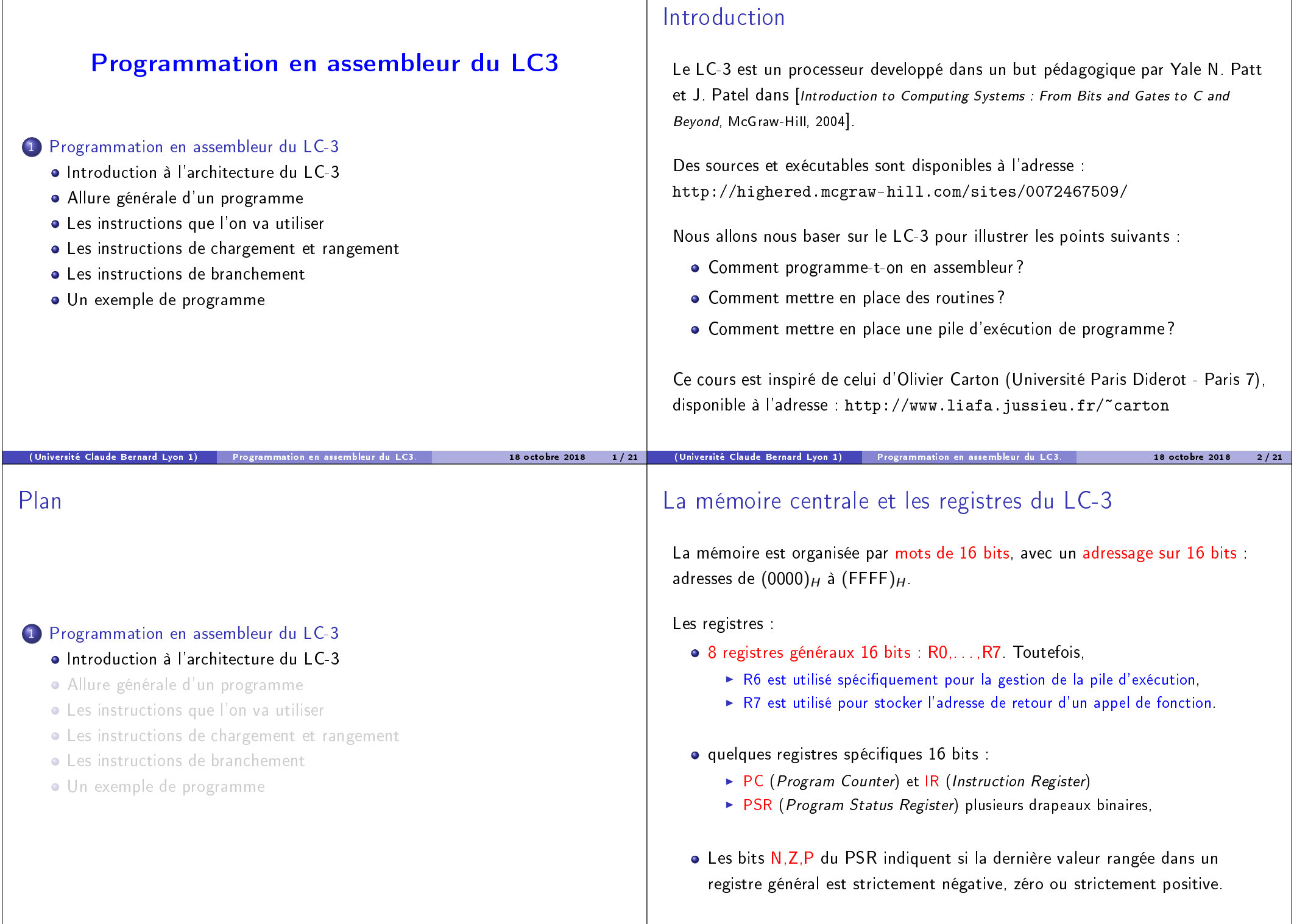

(Université Claude Bernard Lyon 1) Programmation en assembleur du LC3. 18 octobre 2018 4 / 21

(Université Claude Bernard Lyon 1) Programmation en assembleur du LC3. 18 octobre 2018 3 / 21

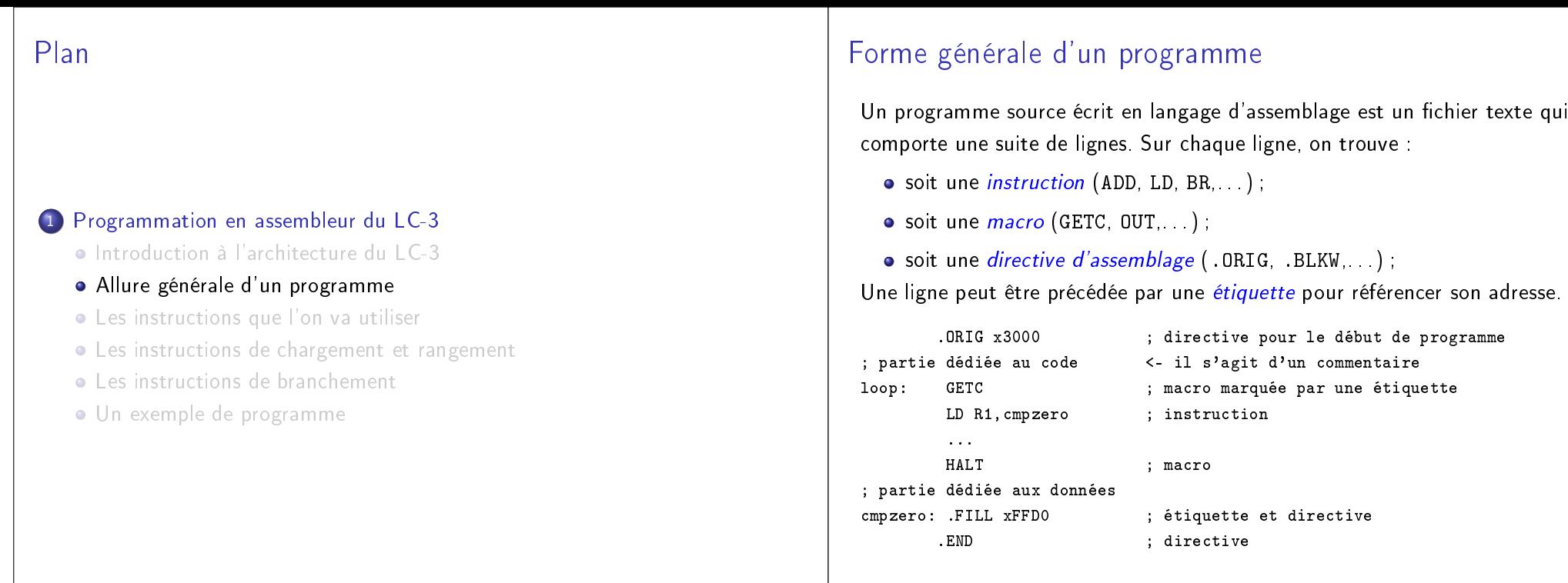

### **Constantes**

Il existe deux types de constantes.

Les chaînes de caractères qui apparaissent uniquement après la directive .STRINGZ : elles sont délimitées par deux caractères " et implicitement terminées par le caractère nul.

(Université Claude Bernard Lyon 1) Programmation en assembleur du LC3. 18 octobre 2018 5 / 21

- Les entiers relatifs en hexadécimal sont précédés d'un x ; sinon, ce sont des décimaux (le préfix # est optionnel). Ils peuvent apparaître comme
	- <sup>I</sup> opérandes immédiats des instructions (attention à la taille des opérandes),
	- <sup>I</sup> paramètres des directives .ORIG, .FILL et .BLKW.

#### Exemple :

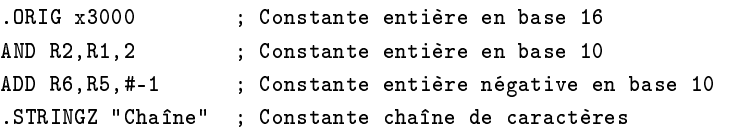

## Directives d'assemblage

#### .ORIG adresse

Spécifie l'adresse à laquelle doit commencer le bloc d'instructions qui suit.

(Université Claude Bernard Lyon 1) Programmation en assembleur du LC3. 18 octobre 2018 6 / 21

 $\bullet$  . END

Termine un bloc d'instructions.

.FILL valeur

Réserve un mot de 16 bits et le remplit avec la valeur constante donnée en paramètre.

**.** STRINGZ chaine

Réserve un nombre de mots égal à la longueur de la chaîne de caractères plus un caractère nul (code ASCII 0) et y place la chaîne.

.BLKW nombre

Cette directive réserve le nombre de mots de 16 bits passé en paramètre.

### Les interruptions prédéfinies : « appels système »

L'instruction TRAP appelle un gestionnaire d'interruptions mis en place par le petit système d'exploitation du LC-3 : il s'agit donc d'un appel système. Chaque appel système est identifié par une constante sur 8 bits.

Dans l'assembleur du LC-3, on peut utiliser les macros suivantes :

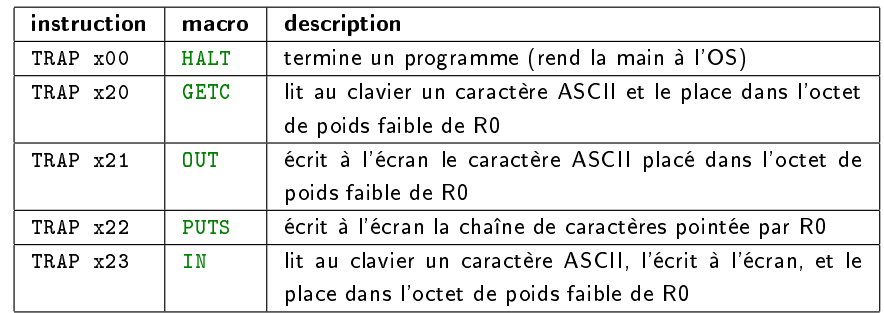

(Université Claude Bernard Lyon 1) Programmation en assembleur du LC3. 18 octobre 2018 9 / 21

Plan

#### <sup>1</sup> Programmation en assembleur du LC-3

- Introduction à l'architecture du LC-3
- Allure générale d'un programme
- Les instructions que l'on va utiliser
- Les instructions de chargement et rangement
- Les instructions de branchement
- Un exemple de programme

### Les instructions du LC-3

Les instructions du LC-3 se répartissent en trois classes.

- **1** Instructions arithmétiques et logiques : ADD, AND, NOT.
- <sup>2</sup> Instructions de chargement et rangement :
	- $\blacktriangleright$  LD, ST, load et store
	- ▶ LDR, STR : comme LD et ST mais avec un adressage relatif
	- $\blacktriangleright$  LEA : load effective address

#### **3** Instructions de branchement :

- $\triangleright$  BR : branch
- $\triangleright$  JSR : jump subroutine
- $\triangleright$  TRAP : interruption logicielle
- $\triangleright$  RET : de retour de routine

Il y a aussi NOP, pour no operation, qui ne fait rien. . . Pour simplifier les choses, d'autres instructions du jeu d'instruction du LC3 sont ici omises.

# Récapitulatif des instructions du LC-3

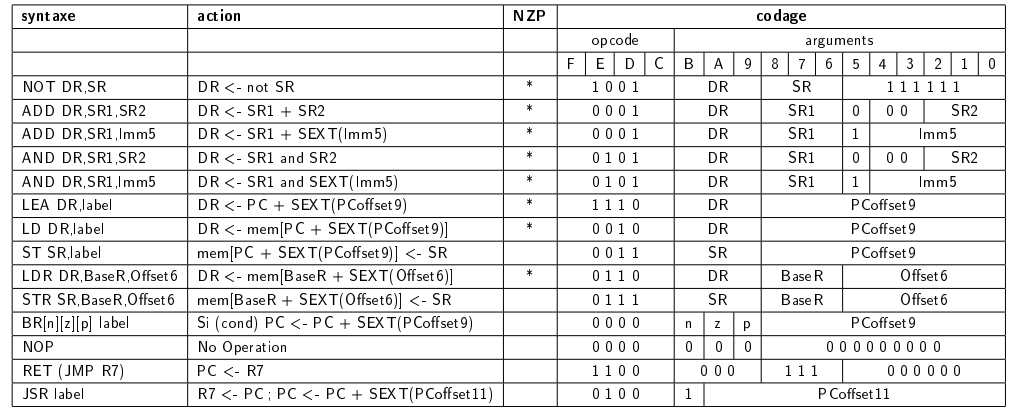

(Université Claude Bernard Lyon 1) Programmation en assembleur du LC3. 18 octobre 2018 10 / 21

Notez par exemple que l'addition (ADD) se décline de deux façons :

- ADD DR, SR1, SR2
- ADD DR, SR1, Imm5

La colonne NZP indique les instructions qui mettent à jour les drapeaux NZP.

(Université Claude Bernard Lyon 1) Programmation en assembleur du LC3. 18 octobre 2018 11 / 21

(Université Claude Bernard Lyon 1) Programmation en assembleur du LC3. 18 octobre 2018 12 / 21

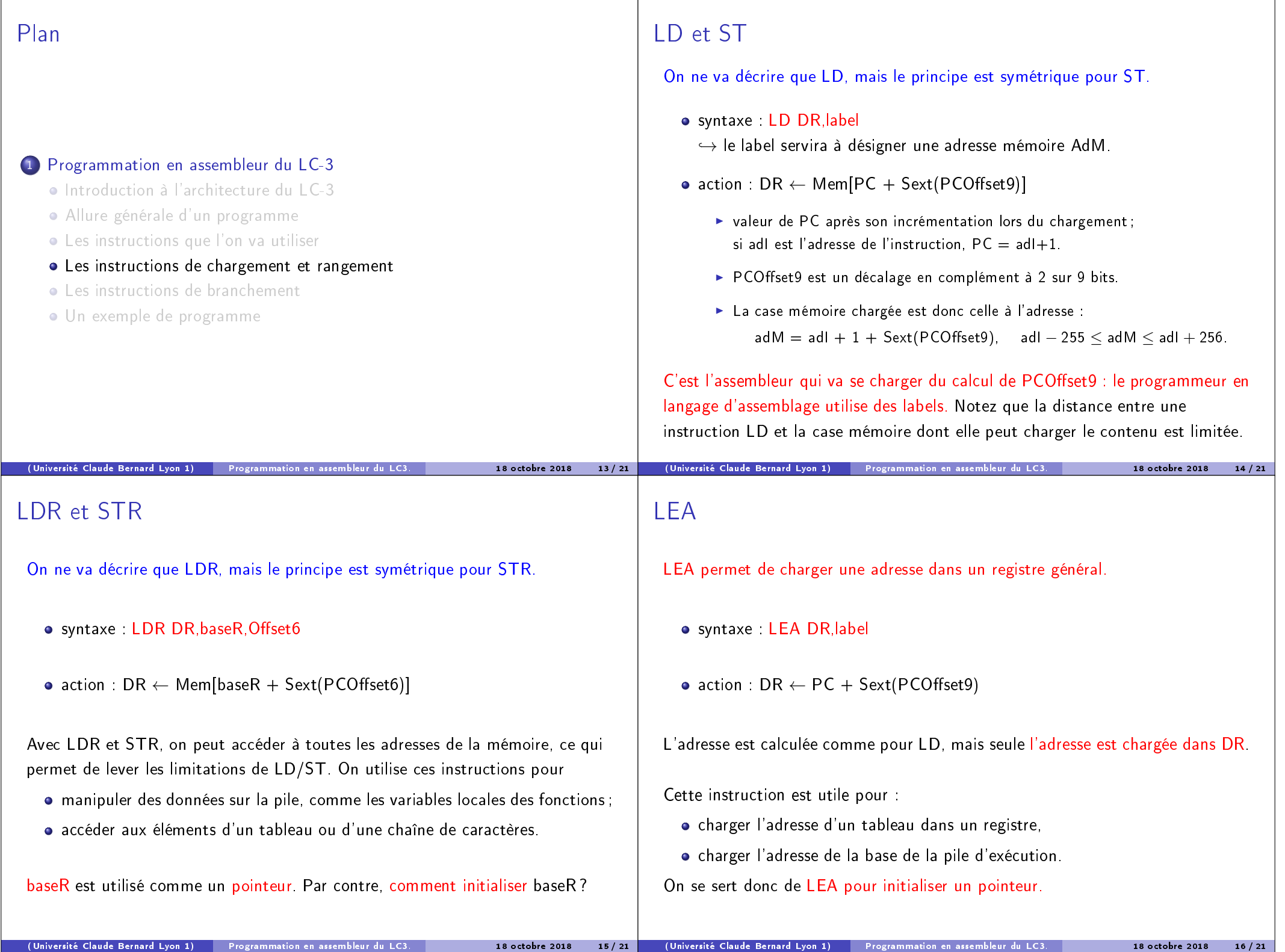

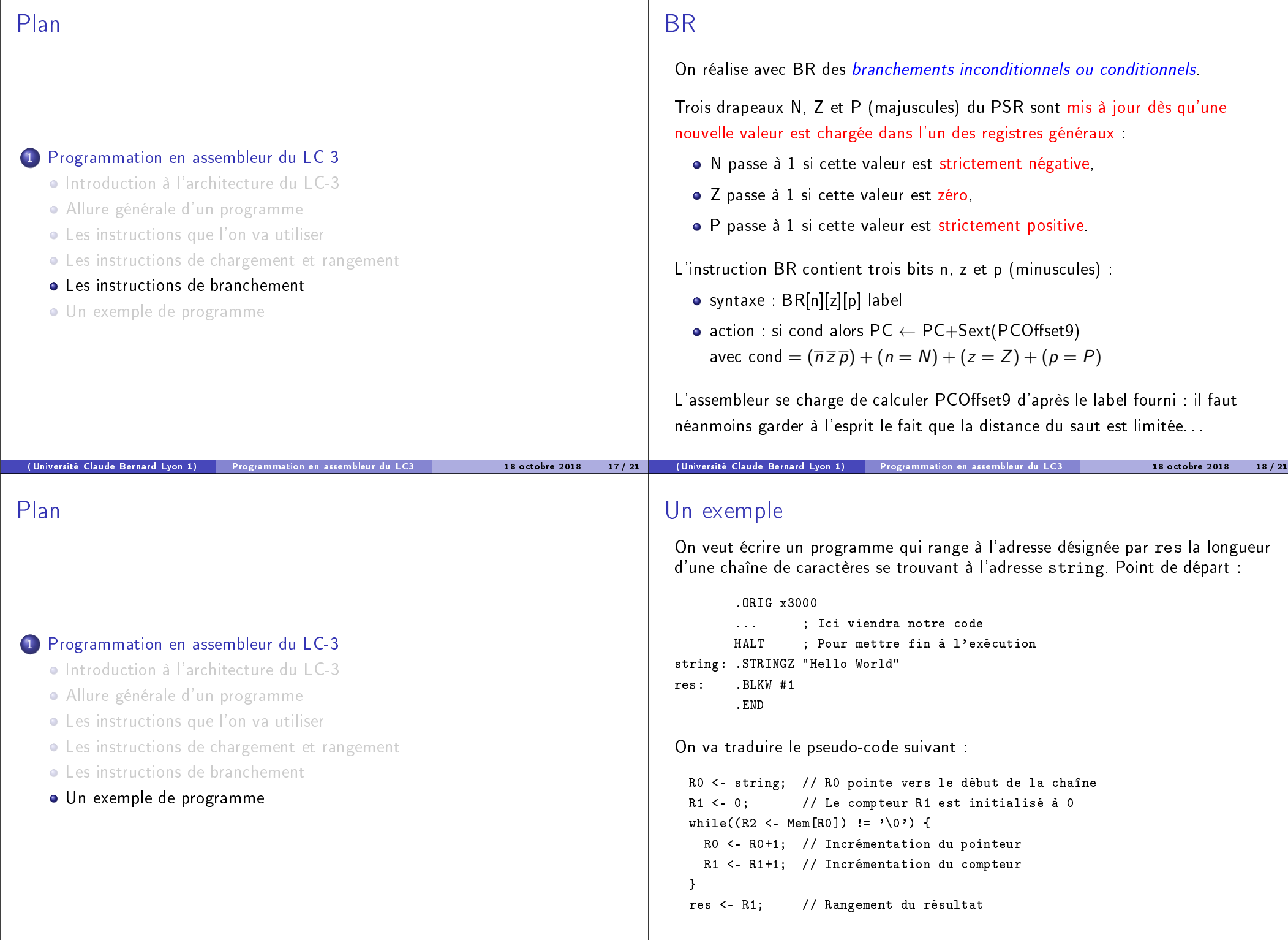

(Université Claude Bernard Lyon 1) Programmation en assembleur du LC3. 18 octobre 2018 20 / 21

(Université Claude Bernard Lyon 1) Programmation en assembleur du LC3.

Cela donne finalement le programme suivant :

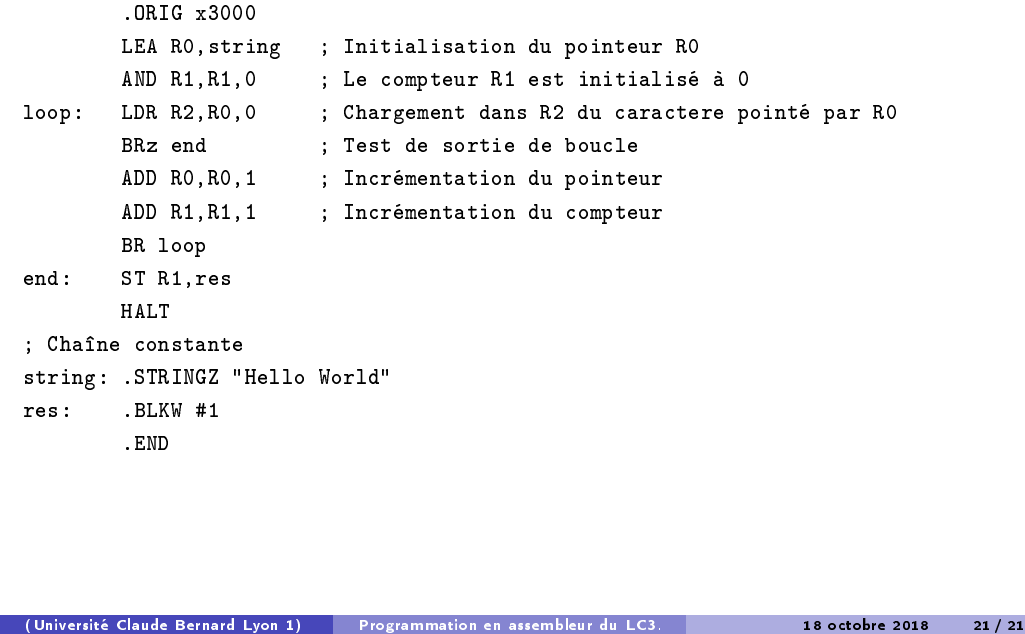